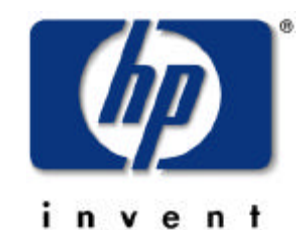

# dave olker systems networking solutions lab

#### nfs performance tuning for hp-ux 11.0 and 11i systems

## agenda (part one)

- Environmental **Considerations**
- Daemons and Kernel **Threads**
- Automount & AutoFS
- CacheFS
- NFS PV2 vs. PV3
- NFS/UDP vs. NFS/TCP

## agenda (part two)

- NFS Mount Options
- Buffer Cache
- Kernel Parameter Tuning
- Summary of NFS differences between HP-UX 11.0 & 11i

• Summary of Recommendations

## environmental considerations

- Network
- Local Filesystems
- Patching
- biod
- nfsd
- rpc.mountd
- rpc.lockd & rpc.statd

#### daemons and kernel threads

- How are they different from each other?
- Performance **Considerations**
- Should you use Automount or AutoFS in your environment?
- Troubleshooting

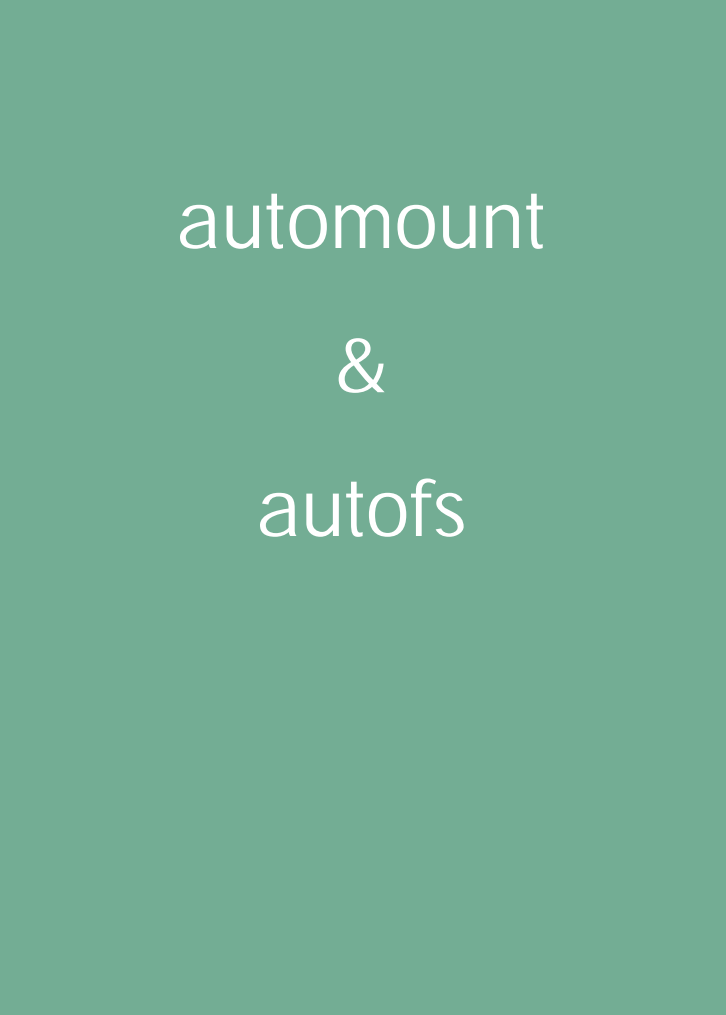

- What is CacheFS?
- How does it work?
- What are its limitations?
- What's different between 10.20 and 11i CacheFS?
- Should you use CacheFS?

## cachefs

- What are the differences between NFS PV2 and PV3?
- Will a PV3 client/server always outperform a PV2 client/server?
- Should you use NFS PV2 or PV3 in your environment?

nfs protocol version 2 vs. nfs protocol version 3

# nfs/udp

vs.

## nfs/tcp

- Protocol-induced Overhead
- Connection Management
- Managing Retransmissions and Timeouts
- Network Switch Buffering **Considerations**
- Should you use NFS/UDP or NFS/TCP in your environment?

#### nfs mount options

- Which NFS mount options directly affect performance?
- How can you verify which mount options are in effect on a per-mountpoint basis?
- What is buffer cache and why do I want to use it?
- Why not just use lots of memory for buffer cache?
- Static Allocation vs. Dynamic Allocation
- Automounter's Influence on buffer cache performance
- How much memory should I use for buffer cache?

### buffer cache considerations

- Which kernel parameters directly affect NFS performance?
- What initial settings should you use?
- Sample kernel parameter sets for NFS client & server
- Inspecting kernel parameters
- Monitoring kernel parameter usage

#### kernel parameter tuning

#### summary of nfs differences between hp-ux 11.0 and 11i

- **Default number of biod daemons (11.0 = 4 11i = 16)**
- **Default number of nfsd daemons (11.0 = 4 11i = 16)**
- **Support for AutoFS (11.0 – patch 11i – built-in)**
- **Support for NFS/TCP (11.0 – patch 11i – built-in)**

- **Default "proto" NFS mount option (11.0 = UDP 11i = TCP)**
- **Default "rsize" NFS mount option (11.0 = 8192 11i = 32768)**
- **Default "wsize" NFS mount option (11.0 = 8192 11i = 32768)**
- **Filesystem Semaphore Contention drastically reduced in 11i**
- **Support for large NFS files (11.0 – 1TB 11i – 2TB)**
- **NFS Buffer Cache Management Redesigned in 11i**
- **CacheFS - only available in 11i**

#### summary of recommendations

#### **Sanity Check your NFS Environment**

- **Network**
- **Local Filesystems**
- **Patches**

- **Number of daemons and threads**
- **Automounter command-line options**
- **Will CacheFS benefit you?**
- **When to use PV2 vs. PV3**
- **When to use UDP vs. TCP**
- **NFS Mount Options**
- **Buffer Cache Sizing**
- **Kernel Tunable Parameters**

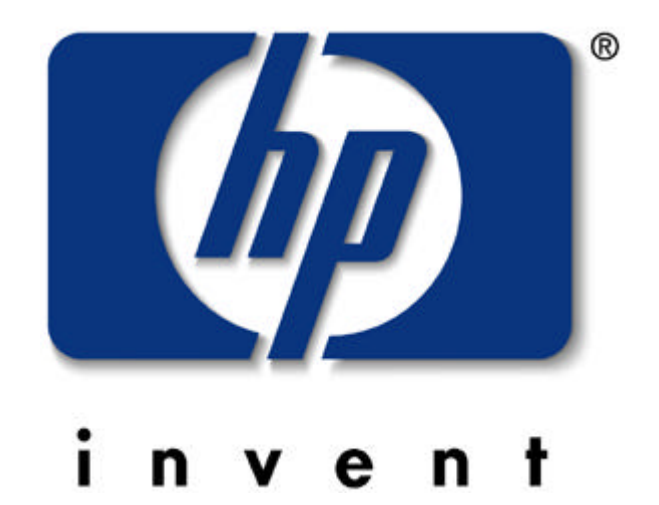